Министерство образования и науки Курской области Областное бюджетное учреждение дополнительного образования «Областной центр развития творчества детей и юношества»

Принята на заседании педагогического совета or es annieur 2023 г. Протокол № z

Утверждаю И о лиректора ОБУДО «ОЦРТДиЮ» И.Н. Миронова **Приказ от уб признесли** 2023 г. N<sub>204</sub>99 M.TH  $750$  $1111$ 

ДОПОЛНИТЕЛЬНАЯ ОБЩЕРАЗВИВАЮЩАЯ ПРОГРАММА естественнонаучной направленности «Геоквантум. Углубленный модуль. Уровень 2» (базовый уровень)

> Возраст обучающихся: 10 - 15 лет Срок реализации: 3 месяца (72 часа)

> > Автор-составитель: Затолокина Екатерина Сергеевна, педагог дополнительного образования.

г. Курск, 2023 г.

# **I. КОМПЛЕКС ОСНОВНЫХ ХАРАКТЕРИСТИК ПРОГРАММЫ**

#### **1. Пояснительная записка**

#### **Нормативно-правовая база**

‒ Федеральный закон РФ от 29.12.2012 № 273-ФЗ (ред. от 31.07.2020 г.) «Об образовании в Российской Федерации» (с изм. и доп., вступ. в силу с 01.08.2020);

‒ Стратегия развития воспитания в Российской Федерации до 2025 года, утвержденной распоряжением Правительства РФ от 29.05.2015 № 996-р;

‒ Концепция развития дополнительного образования детей до 2030 года, утвержденной распоряжением Правительства РФ от 31.03.2022 г. № 678-р;

‒ Приказ Министерства образования и науки Российской Федерации от 23.08.2017 № 816 «Об утверждении Порядка применения организациями, осуществляющими образовательную деятельность электронного обучения, дистанционных образовательных технологий при реализации образовательных программ»;

‒ Приказ Министерства просвещения Российской Федерации от 03.09.2019 г. № 467 «Об утверждении Целевой модели развития региональных систем дополнительного образования»;

‒ Приказ Министерства труда и социальной защиты Российской Федерации от 22.09.2021 г. № 4652н «Об утверждении профессионального стандарта «Педагог дополнительного образования детей и взрослых»;

‒ Приказ Министерства просвещения Российской Федерации от 27.07.2022 г № 629 «Об утверждении Порядка организации и осуществления образовательной деятельности по дополнительным общеобразовательным программам»;

‒ Письмо Министерства образования и науки РФ от 18.11.2015 г. № 09-3242 «О направлении методических рекомендаций по проектированию дополнительных общеразвивающих программ (включая разноуровневые программы) разработанные Минобрнауки Росси совместно с ГАОУ ВО «Московский государственный педагогический университет», ФГАУ «Федеральный институт развития образования», АНО ДПО «Открытое образование»;

‒ Постановление Правительства РФ «Об утверждении санитарных правил СП 2.4.3648-20 «Санитарно-эпидемиологические требования к организациям воспитания и обучения, отдыха и оздоровления детей и молодежи» от 28.09.2020 г. No 28»:

‒ Постановление Правительства РФ «Об утверждении санитарных правил и норм СанПиН 1.2.3685-21 «Гигиенические нормативы и требования к обеспечению безопасности и (или) безвредности для человека факторов среды обитания» от 28.01.2021 г. № 2»;

Закон Курской области от 09.12.2013 №121-ЗКО «Об образовании в Курской области»;

‒ Приказ от Министерства образования и науки Курской области №1-54 от 17.01.2023 г. «О внедрении единых подходов и требований к проектированию, реализации и оценке эффективности дополнительных общеобразовательных программ»;

‒ Устав ОБУДО «ОЦРТДиЮ», или иные локальные нормативные акты Центра, регламентирующие организацию образовательной деятельности;

‒ Положение о дополнительных общеразвивающих программах областного бюджетного учреждения дополнительного образования «Областной центр развития творчества детей и юношества».

#### **Направленность программы.** Естественнонаучная.

**Актуальность программы.** Дополнительная общеразвивающая программа «Геоквантум. Углубленный модуль. Уровень 2» (далее – Программа) опирается на сбалансированное сочетание многолетних научно-технических достижений в области наук о Земле и современных технологий и устройств, дополняющих и открывающих новые перспективы в исследованиях, таких как БПЛА и аэросъемка, методы ДЗЗ. Программа создает для ребенка возможность собирать, анализировать и представлять данные для решения задач любого масштаба (локального, регионального, глобального), а также собирать данные об объектах на местности (например, деревья, дома, города, поля, горы, реки, памятники и др.), изучать отдельные процессы, природные и техногенные явления с использованием геоинформационных технологий.

**Отличительные особенности программы:** делается акцент на развитие softskills посредством использования hard-skills, а также использование авторских кейсов. Программа опирается на сбалансированное сочетание многолетних научно – технических достижений в области наук о Земле, современных технологий и устройств, и их дополняющих и открывающих новые перспективы в исследованиях. Обучающийся после окончания курса, имея основу из полученных знаний, сможет самостоятельно заниматься совершенствованием собственных навыков в области сбора, обработки и визуализации пространственной информации, что позволит ему продолжать исследовать окружающую среду и заниматься проектной деятельностью.

# **Уровень программы.** Базовый.

**Адресат программы.** Программа ориентирована на дополнительное образование обучающихся среднего школьного возраста (10-15 лет), занимающихся в детском технопарке «Кванториум». Основной категорией являются дети, которые заинтересованы в изучении углубленного уровня в области геоинформатики.

Подростковый возраст требует особого внимания. Это ответственный период становления личности, интенсивного роста внутренних творческих сил и возможностей подрастающего человека. Противоречивость, свойственная в той или иной мере каждому возрастному этапу, в подростковом возрасте составляет самую его суть. Это сенситивный период для развития творческого мышления.

Количество обучающихся в группе – 14 человек.

**Объем и срок освоения программы.** Общее количество часов – 72. Программа реализуется 3 месяца в течение 2023-2024 учебного года.

**Режим занятий.** Занятия 3 раза в неделю по 2 академических часа. Структура двухчасового занятия: 45 минут – рабочая часть, 10 минут – перерыв (отдых) и 45 минут – рабочая часть.

**Форма обучения.** Очная.

**Язык обучения.** Русский язык.

**Формы проведения занятий.** Групповая.

**Особенности организации образовательного процесса.** Традиционная форма реализации программы, так как занятия проходят в рамках одного учреждения.

#### **2. Цель и задачи программы**

**Цель программы**: привлечение обучающихся к проектной деятельности, развивая интерес к геоинформационным технологиям, приобретая при этом практические навыки по работе с пространственными данными и геоинформационными технологиями.

#### **Задачи программы:**

*Образовательные:*

‒ познакомить с инструментами, алгоритмами и технологиями получения тематических продуктов по данным ДЗЗ: создание карт, атласов и др. на основе снимков Landsat, Sentinel-2 и Kosmosnimki;

‒ научить навыку пилотирования и аэросъёмки с беспилотных авиационных систем (БАС);

‒ научить создавать трехмерные модели объектов;

‒ сформировать общенаучные и технологические навыки работы с пространственными данными;

‒ научиться накладывать фототекстуры.

*Развивающие:*

развивать навыки эффективной деятельности в проекте, успешной работы в команде;

развивать умение искать и обрабатывать информацию;

развивать умение планировать свои действия с учётом фактора времени, в обстановке с элементами конкуренции;

‒ создать условия для развития креативного и критического мышления, интерес к технике и технологиям.

*Воспитательные:*

‒ воспитывать интерес к самообразованию, стремление повышать качество своих знаний;

‒ воспитывать чувство товарищества, чувство личной ответственности;

‒ воспитывать порядочность, трудолюбие, активную жизненную позицию, бережное отношения к природе, охрану культурного наследия;

‒ воспитывать нравственные качества по отношению к окружающим (доброжелательность, ответственность и т.д.).

### **3. Планируемые результаты**

В ходе освоения данной программы обучающиеся будут:

‒ уметь работать в команде над проектами, связанными с проектированием, ГИС-систем, построением карт, построение рельефа местности;

уметь ориентироваться в пространстве мегаполиса и природной среды;

знать профессиональное программное обеспечение для обработки пространственных данных, таких как NextGIS Logger, ArcGIS, QGIS и т.д.;

знать дешифрирование космических снимков;

‒ создавать презентации и текстовые документы научноисследовательских работ;

‒ уметь создавать карты;

‒ владеть навыками применения полученных знаний в последующей образовательной, научной и практической деятельности;

‒ уметь создавать и рассчитывать полетный план для БПЛА на DJl Phantom4;

- уметь самостоятельно искать информацию и анализировать ее;
- ‒ уметь грамотно формулировать свои мысли;

‒ уметь работать индивидуально и в группе: находить общее решение и разрешать конфликты на основе согласования позиций и учета интересов;

‒ уметь формулировать, аргументировать и отстаивать свое мнение.

# **4. Содержание программы**

## **4.1 Учебный план**

*Таблица 1*

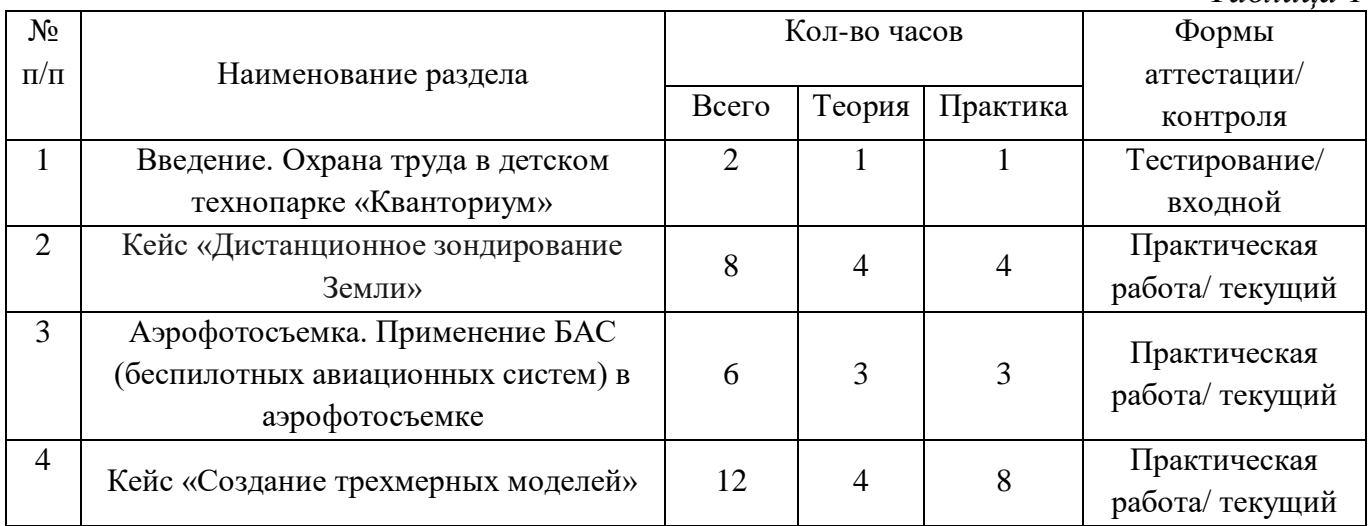

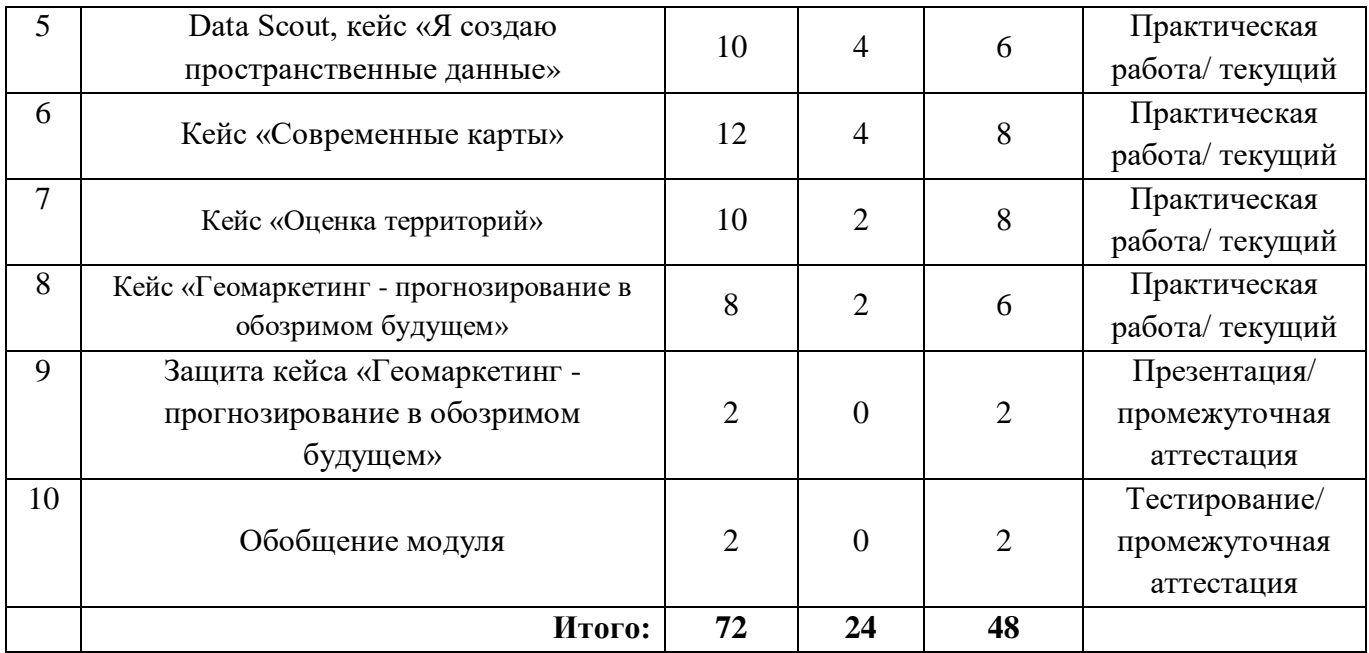

### **4.2 Содержание учебного плана**

### **Раздел 1. Введение. Охрана труда в детском технопарке «Кванториум» (2 часа)**

Теория (1 час): охрана труда обучающегося.

Практика (1 час): soft-компетенции. Командная работа.

Форма проведения занятий: беседа, тестирование.

Форма контроля: входной.

#### **Раздел 2. Кейс «Дистанционное зондирование Земли» (8 часов)**

Теория (4 часа): основы дешифрирования космических снимков. Слои космической съемки и геопривязанные снимки.

Практика (4 часа): работа с космической съемкой, умение определять объекты на космическом снимке. Поиск и анализ информации, выработка и принятие решений, публичные выступления.

Форма проведения занятий: беседа, семинар, практическая работа, презентация. Форма контроля: текущий.

# **Раздел 3. Аэрофотосъемка. Применение БАС (беспилотных авиационных систем) в аэрофотосъемке (6 часов)**

Теория (3 часа): аэрофотосъемка. Устройство БАС.

Практика (3 часа): работа с материалами аэрофотосъемки с БПЛА. Полетное задание для БПЛА. Планирование индивидуального проекта-маршрута.

Форма проведения занятий: беседа, семинар, практическая работа, презентация. Форма контроля: текущий.

#### **Раздел 4. Кейс «Создание трехмерных моделей» (12 часов)**

Теория (4 часа): методы построения трехмерных моделей. Точностное 3Dмоделирование, представление о том, из чего состоят модели, какие существуют способы моделирования.

Практика (8 часов): 3D-модели внутренних помещений. Текстурирование. Построение трехмерных моделей.

Форма проведения занятий: беседа, семинар, практическая работа, презентация. Форма контроля: текущий.

**Раздел 5. Data Scout, кейс «Я создаю пространственные данные» (10 часов)** Теория (4 часа): мобильные ГИС-приложения, принципы функционирования и передачи информации в веб-ГИС. ГИС-анализ.

Практика (6 часов): проводить анализ данных в ГИС. Добавление картографических слоев. Создание собственной интерактивной карты.

Форма проведения занятий: беседа, практическая работа, семинар, презентация. Форма контроля: текущий.

# **Раздел 6. Кейс «Современные карты» (12 часов)**

Теория (4 часа): основные принципы работы в ГИС. Основы работы с пространственными данными. Способы создания современных карт.

Практика (8 часов): Работа с проекциями, работа в ГИС, загрузка пространственных данных, оформление векторной карты.

Форма проведения занятий: беседа, семинар, презентация, практическая работа. Форма контроля: текущий.

# **Раздел 7. Кейс «Оценка территорий» (10 часов)**

Теория (2 часа): использование геоинформационных инструментов.

Практика (4 часа): оцифровка и создание карты.

Форма проведения занятий: беседа, практическая работа.

Форма контроля: текущий.

# **Раздел 8. Кейс «Геомаркетинг - прогнозирование в обозримом будущем» (8 часов)**

Теория (2 часа): геоданные. Геомаркетинг.

Практика (6 часов): сбор и получение пространственных данных.

Форма проведения занятий: беседа, практическая работа.

Форма контроля: текущий.

# **Раздел 9. Защита кейса «Геомаркетинг - прогнозирование в обозримом будущем» (2 часа)**

Практика (2 часа): публичное выступление с результатами выполненного кейса. Форма проведения занятий: беседа, практическая работа.

Форма контроля: промежуточная аттестация.

# **Раздел 10. Обобщение модуля (2 часа)**

Практика (2 часа): беседа по пройденному материалу. Командная игра.

Форма проведения занятий: тестирование, игра.

Форма контроля: промежуточная аттестация.

# **II. КОМПЛЕКС ОРГАНИЗАЦИОННО-ПЕДАГОГИЧЕСКИХ УСЛОВИЙ**

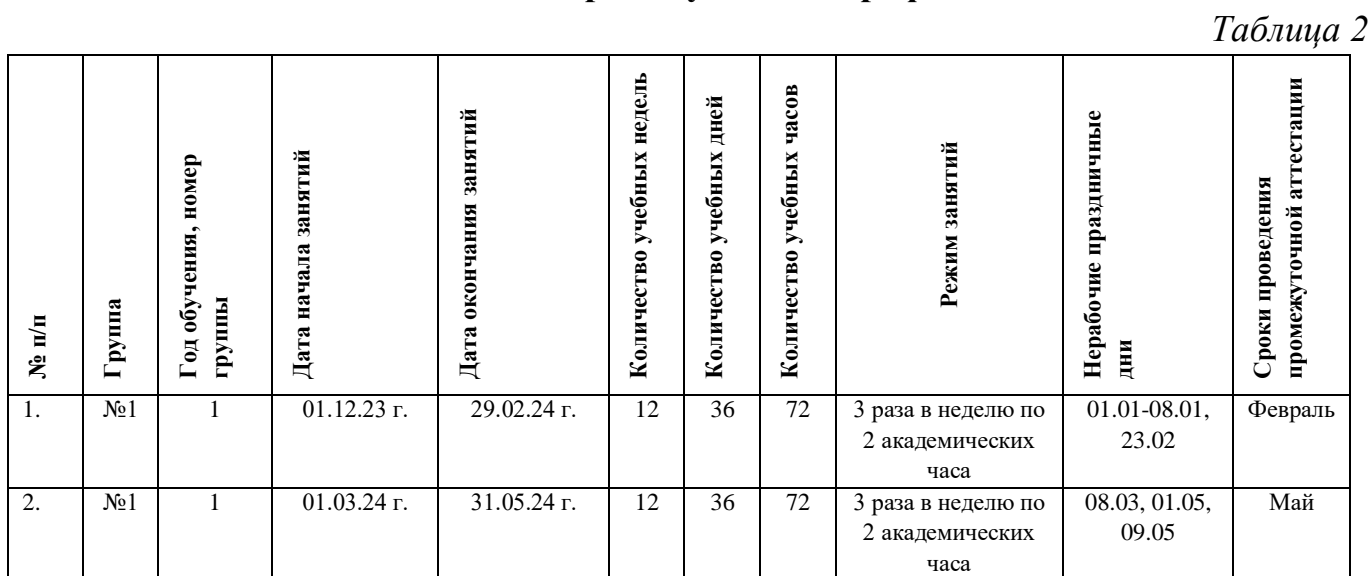

# **5. Календарный учебный график**

# **6. Оценочные материалы**

Оценочные материалы прилагаются в виде тестирования, практических работ и презентации результатов кейса. В таблице 3 даны общие описания компонентов навыков и описаны уровни их сформированности или возможный прогресс, происходящий при переходе с одного уровня на другой.

## **Ссылки на оценочные материалы программы**

*Таблица 3*

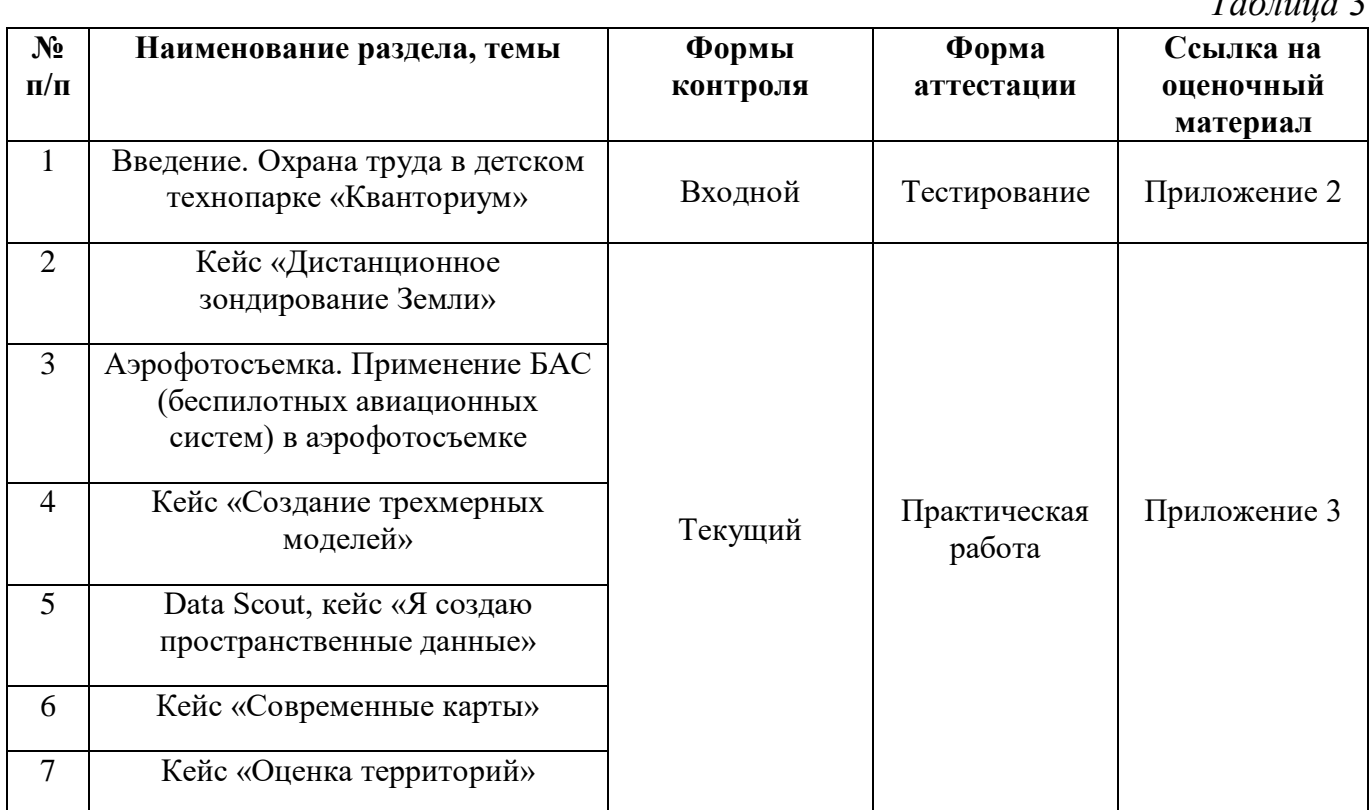

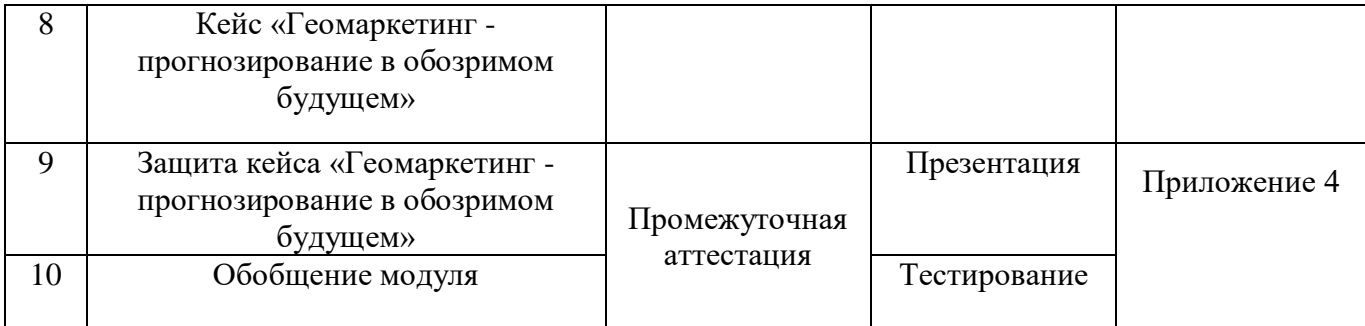

По результатам защиты кейсов при проведении промежуточной аттестации, обучающиеся набравшие от 20 до 28 баллов, могут продолжить обучение на следующем образовательном модуле.

#### **7. Формы аттестации**

Программа предусматривает следующие формы контроля:

 входной, проводится на первом занятии и предназначен для установления готовности обучающегося;

 текущий, проводится для проверки усвоения материала и оценки результатов по данной теме или разделу;

 промежуточная аттестация, проводится после завершения всей дополнительной общеразвивающей программы.

Формы отслеживания и фиксации образовательных результатов:

входной контроль: тестирование.

текущий контроль: практическая работа.

промежуточная аттестация: защита кейсов.

Результаты аттестации показывают уровень освоения дополнительной общеразвивающей программы:

минимальный уровень;

базовый уровень;

высокий уровень.

Характеристика уровней:

 Минимальный уровень – обучающийся не выполнил дополнительную общеобразовательную общеразвивающую программу, нерегулярно посещал занятия.

 Базовый уровень – обучающийся стабильно занимается, регулярно посещает занятия, выполняет дополнительную общеобразовательную общеразвивающую программу.

 Высокий уровень – обучающийся проявляет устойчивый интерес к занятиям, показывает положительную динамику развития способностей, проявляет инициативу и творчество, демонстрирует достижения.

Результаты промежуточной аттестации оформляются протоколом (Приложение 5).

#### **8. Методические материалы**

Современные педагогические технологии: scrum-технология; здоровьесберегающие технологии; технология исследовательской деятельности; информационно-коммуникационные технологии; личностно-ориентированные технологии; технология критического мышления; технология проблемного обучения; кейс-технология; технология интегрированного обучения; дистанционные технологии.

Методы обучения. В процессе реализации программы применяется ряд методов и приёмов:

 наглядно-образный метод (наглядные пособия, обучающие и сюжетные иллюстрации, видеоматериалы, показ педагога);

словесный метод (рассказ, объяснение, беседа);

практический метод (выполнение упражнений, развивающих заданий);

 репродуктивный метод (объяснение нового материала на основе изученного);

 метод формирования интереса к учению (игра, создание ситуаций успеха, занимательные материалы);

метод контроля и самоконтроля.

методы убеждение, поощрение, поручение, стимулирование, мотивация.

На занятиях могут использоваться элементы и различные комбинации методов и приемов обучения по выбору педагога.

Особенности и формы организации образовательного процесса: групповая с использования дистанционных технологий и электронного обучения через платформу «Сферум» при необходимости.

Алгоритм учебного занятия. Организационный этап;

- 1. Постановка цели и задач занятия. Мотивация учебной деятельности обучающихся;
- 2. Актуализация знаний и умений;
- 3. Первичное усвоения новых знаний;
- 4. Перерыв (отдых)
- 5. Первичная проверка понимания;
- 6. Первичное закрепление;
- 7. Рефлексия.

#### **Дидактические материалы**

*Таблица 4*

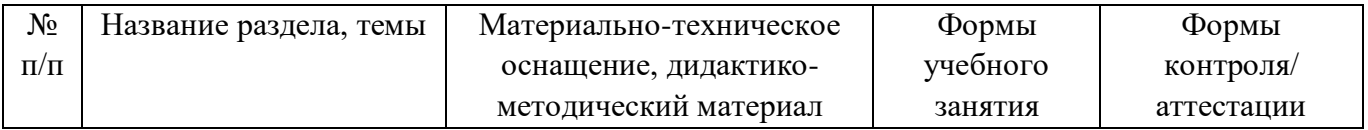

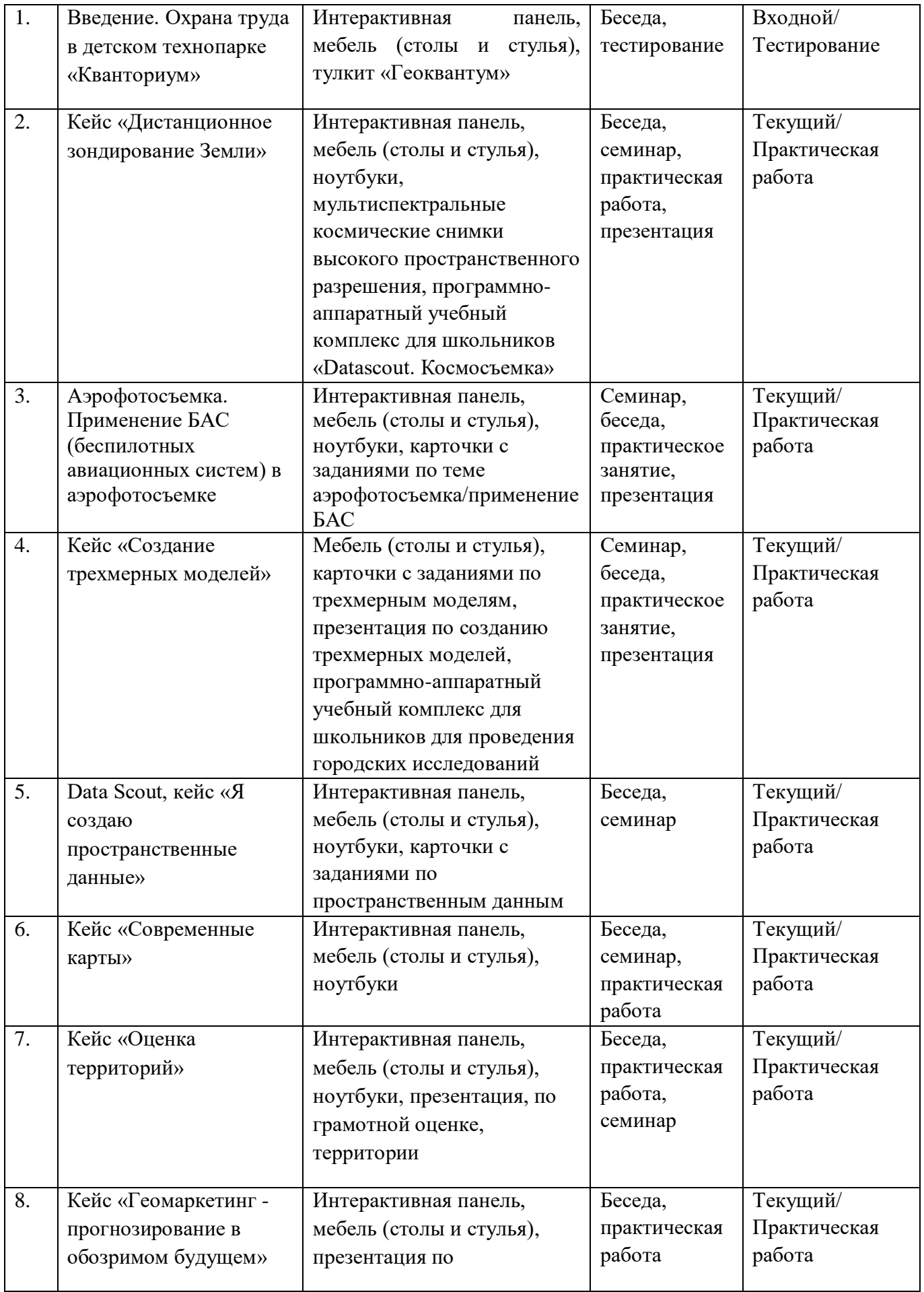

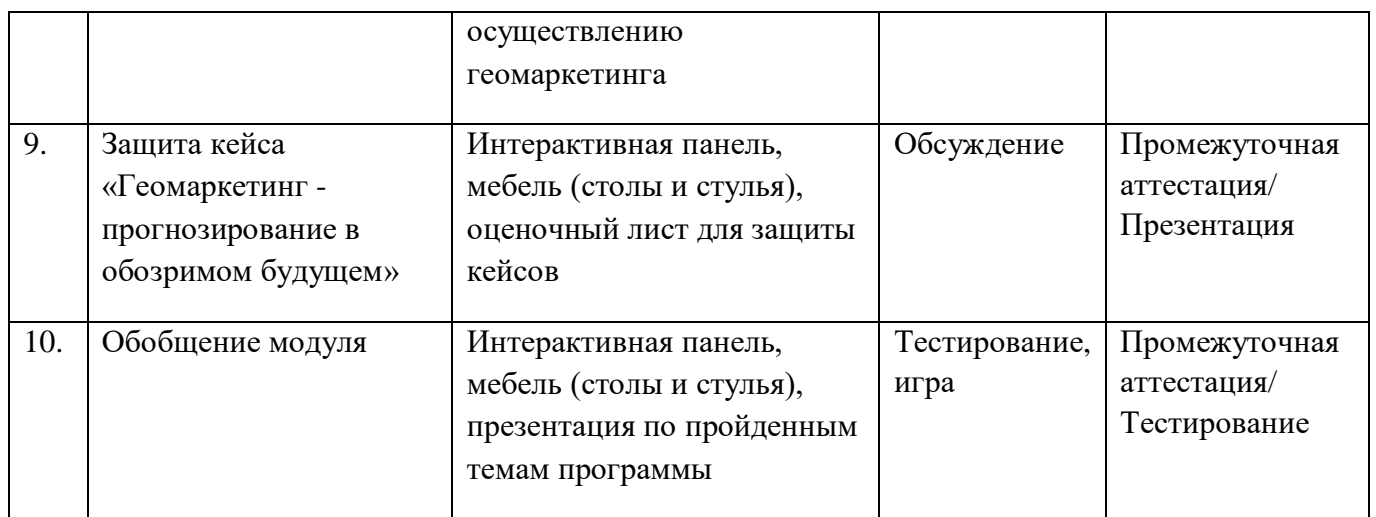

# **9. Условия реализации Программы**

Материально-техническое оснащение: Кабинет. Для занятий используется просторное светлое помещение, отвечающее санитарно-техническим нормам. Помещение сухое, с естественным доступом воздуха, легко проветриваемое, с достаточным дневным и искусственным освещением. Кабинет эстетически оформлен, правильно организованы учебные места для детей. Кабинет №11 (90,49  $\mathbf{M}^2$ ).

Оборудование и материалы: Ноутбуки, фотоаппараты Canon, флипчарт, противоударные планшеты Samsung, лазерный нивелир, квадрокоптеры Mavic Pro, Geoscan Gemine.

Информационное обеспечение: MS PowerPoint, ПО "NextGis", ПО "Google Earth Pro", ПО "Adobe Photoshop", ПО "SketchUp", ПО "Blender", ПО "QGIS", ПО "Scratch" [http://gisa.ru,](http://gisa.ru/) [http://gisgeo.org,](http://gisgeo.org/) [http://www.stuffin.space,](http://www.stuffin.space/)

[https://www.datascoutpro.com/,](https://www.datascoutpro.com/) [https://weather.com/,](https://weather.com/) [https://earth.nullschool.net.](https://earth.nullschool.net/)

Кадровое обеспечение. Педагог дополнительного образования с высшим (средне-профессиональным) педагогическим и/или техническим (и/или естественнонаучным) образованием или педагог дополнительного образования с высшим (средне-профессиональным) педагогическим образованием, прошедший переподготовку по соответствующему профилю.

Для успешной реализации образовательного процесса необходимо сотрудничество со следующими специалистами: педагог-организатор, методист и педагог-психолог.

#### **10. Рабочая программа воспитания**

**Цель** – развитие общекультурных компетенций у обучающихся детского технопарка «Кванториум» г. Курска, способствующих личностному развитию обучающихся и патриотическому воспитанию.

#### **Задачи воспитания:**

 реализовывать воспитательные возможности основных направлений деятельности детского технопарка «Кванториум» г. Курска;

 вовлекать обучающихся в разнообразные мероприятия, направленные на формирование и развитие культурно-исторических, духовнонравственных, художественно-практических компетенций;

 создавать условия для развития художественно-эстетического воспитания и повышения уровня креативности у обучающихся детского технопарка «Кванториум» г. Курска.

 организовывать работу с семьями обучающихся, направленную на совместное решение задач всестороннего личностного развития Ребенка.

#### **Результат воспитания:**

повышение уровня воспитанности обучающихся;

увеличение уровня познавательной активности;

развитие общекультурных компетенций;

реализация творческого потенциала обучающихся;

сформированность уровня социального партнерства с семьей;

 принятие социальной позиции гражданина на основе общих национальных нравственных ценностей: семья, природа, труд и творчество, наука, культура, социальная солидарность, патриотизм;

 мотивация к реализации эстетических ценностей в пространстве образовательного центра и семьи.

#### **Работа с коллективом обучающихся**

 формирование практических умений по организации органов самоуправления, этике и психологии общения, технологии социального и творческого проектирования;

 обучение умениям и навыкам организаторской деятельности, самоорганизации, формированию ответственности за себя и других;

 развитие творческого, культурного, коммуникативного потенциала ребят в процессе участия в совместной общественно-полезной деятельности;

содействие формированию активной гражданской позиции;

 воспитание сознательного отношения к труду, к природе, к своему городу.

В рамках данной работы предусмотрены следующие мероприятия: конкурс «Электронные открытки на день города Курска», интеллектуальная викторина «Загляни в мир музыки», беседа «День ГИС», конкурс «Электронные поздравительные открытки», беседа «Творчество Аркадия Петровича Гайдара», викторина «День Российской науки», беседа «День картографа и геодезиста», блицигра «День-космонавтики», акция «День Победы».

#### **Работа с родителями**

 Организация системы индивидуальной и коллективной работы с родителями (тематические беседы, собрания, индивидуальные консультации);

 Содействие сплочению родительского коллектива и вовлечение в жизнедеятельность кружкового объединения (организация и проведение открытых занятий для родителей в течение года).

*Таблица 5*

В рамках данной работы предусмотрены следующие мероприятия: родительские собрания; акция «Письмо Победы».

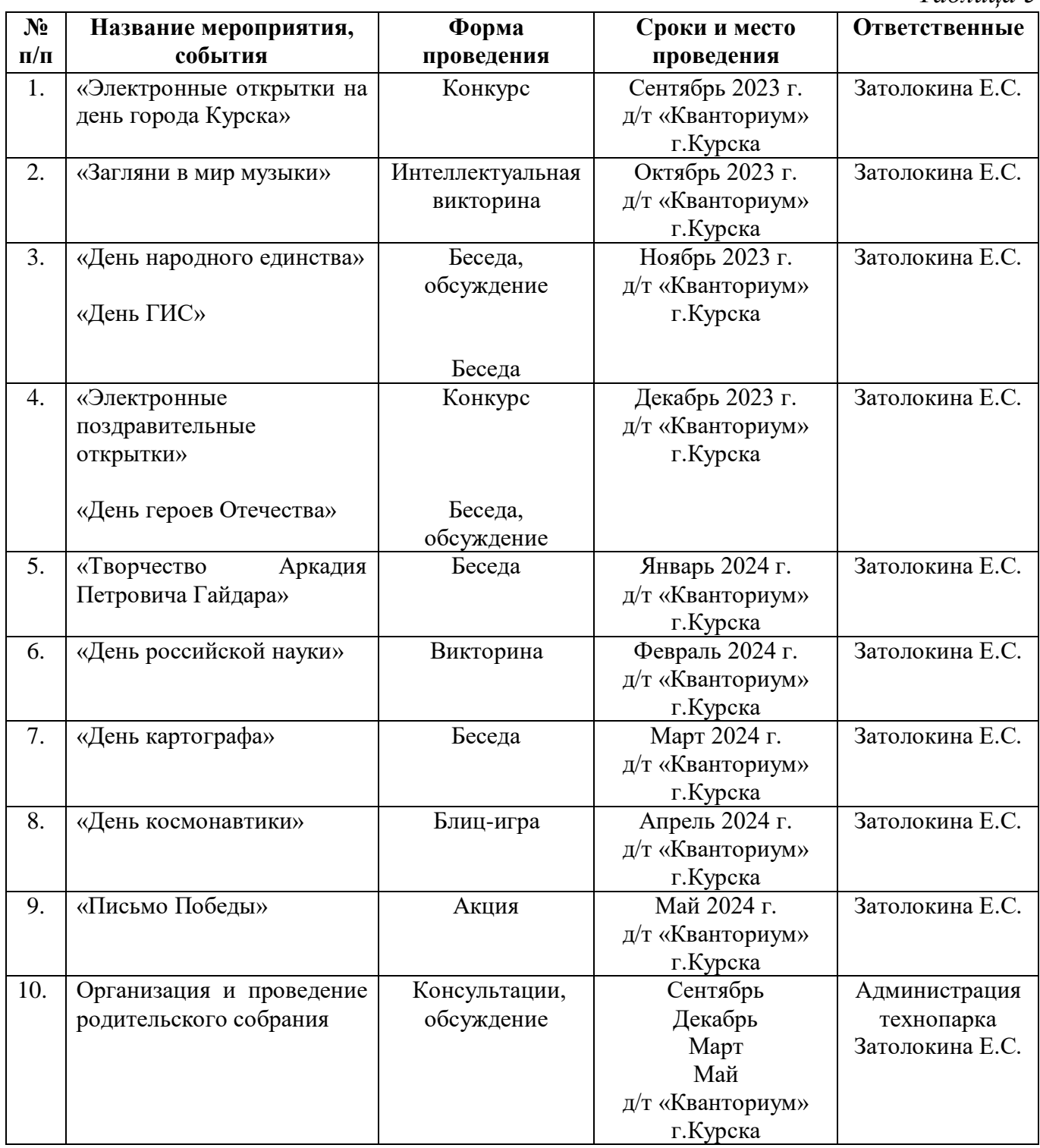

## **Календарный план воспитательной работы**

#### **11. Список литературы**

*Для педагога:* 

1. Альтшуллер Г. Найти идею: Введение в ТРИЗ — теория решения изобретательских задач – 4-е издание, М.: Альпина Паблишерз, 2011. – 400 с.

2. Алмазов И.В., Алтынов А.Е., Севастьянова М.Н., Стеценко А.Ф. Сборник контрольных вопросов по дисциплинам «Аэрофотография», «Аэросъёмка», «Аэрокосмические методы съёмок». – М.: изд. МИИГАиК, 2006. – 35 с.

3. Баева Е.Ю. «Общие вопросы проектирования и составления карт» для студентов специальности «картография и геоинформатика» – М.: изд. МИИГАиК,  $2014. - 48$  c.

4. Быстров А.Ю., Лубнин Д.С., Груздев С.С., Андреев М.В., Дрыга Д.О., Шкуров Ф.В., Колосов Ю.В. Применение геоинформационных технологий в дополнительном школьном образовании - В сборнике: Экология. Экономика. Информатика. Ростов-на-Дону, 2016.

5. Быстров А.Ю. Тулкит «Геоквантум». – Базовая серия «Методический инструментарий наставника», М.: Фонд новых форм развития образования, 2019 –118 с.

6. Верещака Т.В., Курбатова И.Е. Методическое пособие по курсу «Экологическое картографирование» (лабораторные работы). – М.: изд. МИИГАиК,  $2012. - 29$  c.

7. Замшин В. В. История возникновения и развития аэрокосмических методов исследования Земли // Геоматика GEOMATICS. – 2014. - №3. – С. 67-79.

8. Иванов А.Г., Загребин Г.И. Атлас картографических проекций на крупные регионы Российской Федерации: учебно-наглядное издание. – М.: изд. МИИГАиК, 2012. – 19 с.

9. Иванов А.Г., Крылов С.А., Загребин Г.И. Методические указания по выполнению лабораторных работ по дисциплине «Цифровая картография». – М.: изд. МИИГАиК, 2012. – 40 с.

10. Калинин А.А., Бондаренко А.М., Строгий Б.Н., Семенцов М.Н., Казачков И.А., Матвейкина Ж.В., Самойлова Т.Ф. Фотограмметрия и дистанционное зондирование: учеб. пособие. Зеленоград: Азово-Черноморский инженерный институт ФГБОУ ВО Донской ГАУ, 2017. - 98 с.

11. Меженин А.В. Технологии разработки 3D-моделей. Учебное пособие. – СПб: Университет ИТМО, 2018 – 100 с.

12. Петелин А. 3D-моделирование в SketchUp 2015 – от простого к сложному. Самоучитель – изд. ДМК Пресс, 2015. – 344 с.

13. Петелин А. 3D-моделирование в SketchUp. – Книга 1. Практика, М., 2015.  $-330 c.$ 

14. Сутырина Е. Н. Дистанционное зондирование земли: учеб. пособие. Иркутск: Изд-во ИГУ, 2013. – 165 с.

*Для обучающихся:* 

1. Артемов О. Космос и МКС. Как все устроено на самом деле – АСТ, Москва, 2020. – 224 с.

2. Верн Ж. Вокруг света за 80 дней. Таинственный остров - Эксмо, Москва,  $2015. - 352$  c.

3. Верн Ж. Дети капитана Гранта - Эксмо, Москва, 2015. – 512 с.

4. Вейер Э. Марсианин. – АСТ, Москва, 2014 г. – 480 с.

5. Дефо Д. Жизнь и удивительное приключение морехода Робинзона Крузо - НИГМА, 2013.

6. Земля из космоса. 2009-2018: [Электронный ресурс]: URL: <http://zikj.ru/index.php/ru/archive> (дата обращения: 27.02.2023)

7. Кравцова В.И. Космические снимки и экологические проблемы нашей планеты: книга для детей и их родителей – Сканэкс, Москва 2011.

8. Ллойд Б. История географических карт. – изд. Центрполиграф, 2006.

9. Угадай город по снимку. - [Электронный ресурс] – URL: https://www.theguardian.com

10. Угадай страну по снимку. - [Электронный ресурс] – URL: http://qz.com/304487/the-view-from-above-can-you-name-these-countries-usingonlysatellite-photos.

11. Угадай страну по панораме. - [Электронный ресурс] – URL: https://www.theguardian.com/cities/2015/sep/30/identify-world-cities-street-plansquiz.

*Для родителей обучающихся:*

1. Геознания. База знаний по наукам о Земле [Электронный ресурс] URL: <https://geoznanie.ru/> (дата обращения: 01.03.2023)

2. Кравцова В., Космические снимки и экологические проблемы нашей планеты. — ИТЦ Сканекс Москва, 2011. - 254 с.

3. Мабел Джордж. История Великих географических открытий в картинках - АСТ, Москва, 2014. – 72 с.

4. Песков Ю. А. Морская навигация с ГЛОНАСС/GPS /Моркнига. Учеб. пособ. – М: 2010. - 148 с.

5. Рудаков Д., Оранжевая книга цифровой фотографии. Питер, 2007. – 200 с.

# **Календарно-тематическое планирование «Геоквантум. Углубленный модуль. Уровень 2», группа № \_\_\_\_\_**

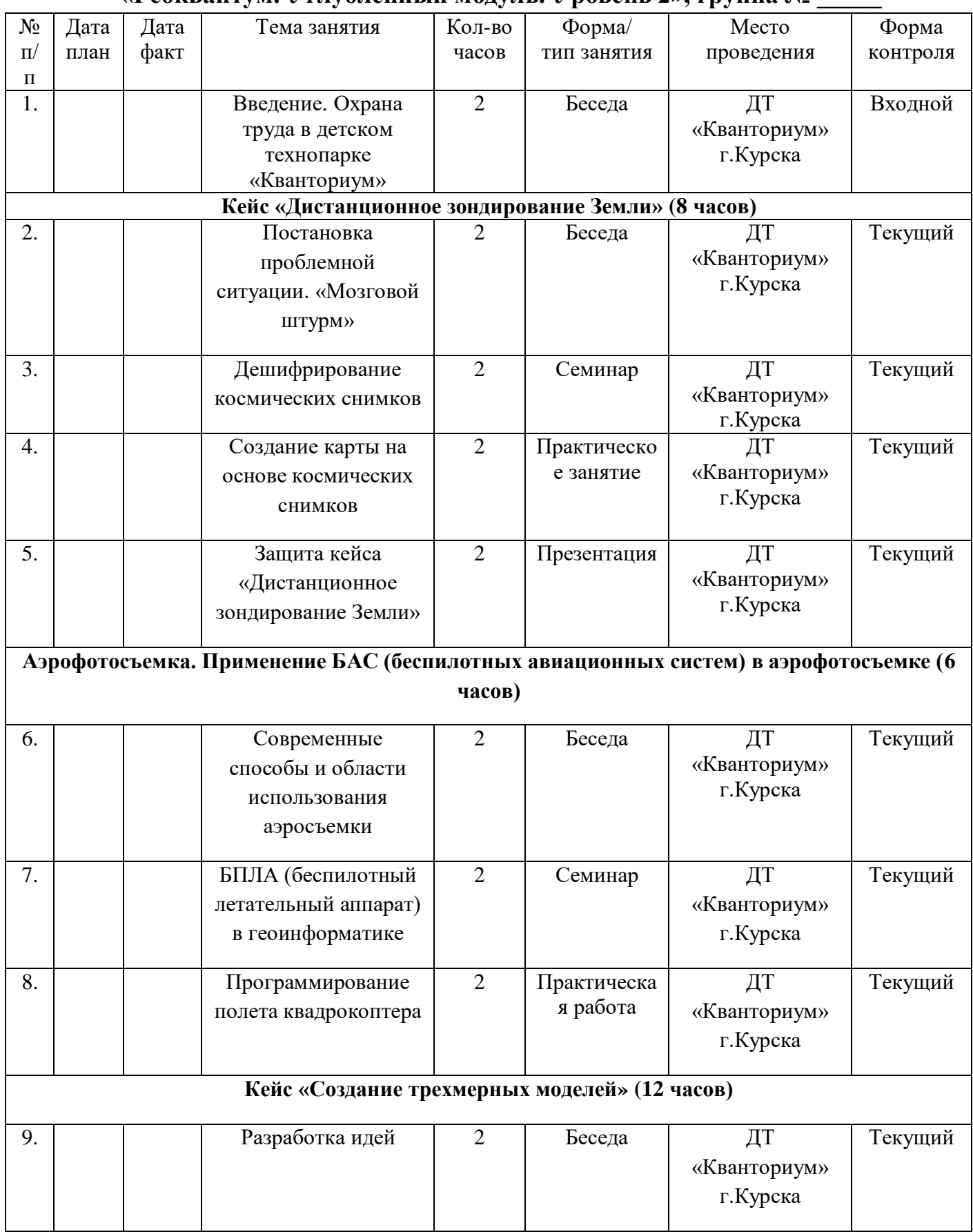

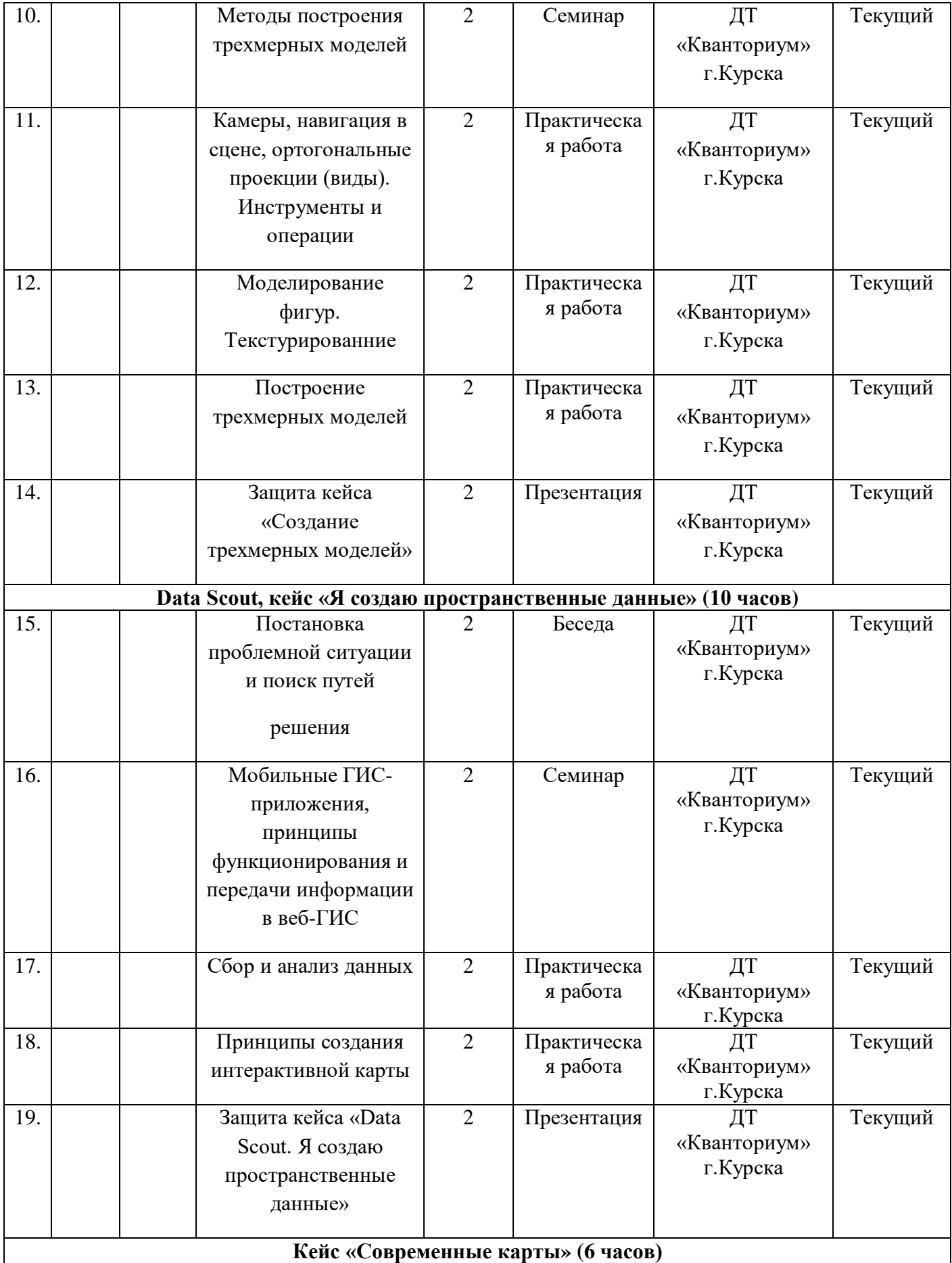

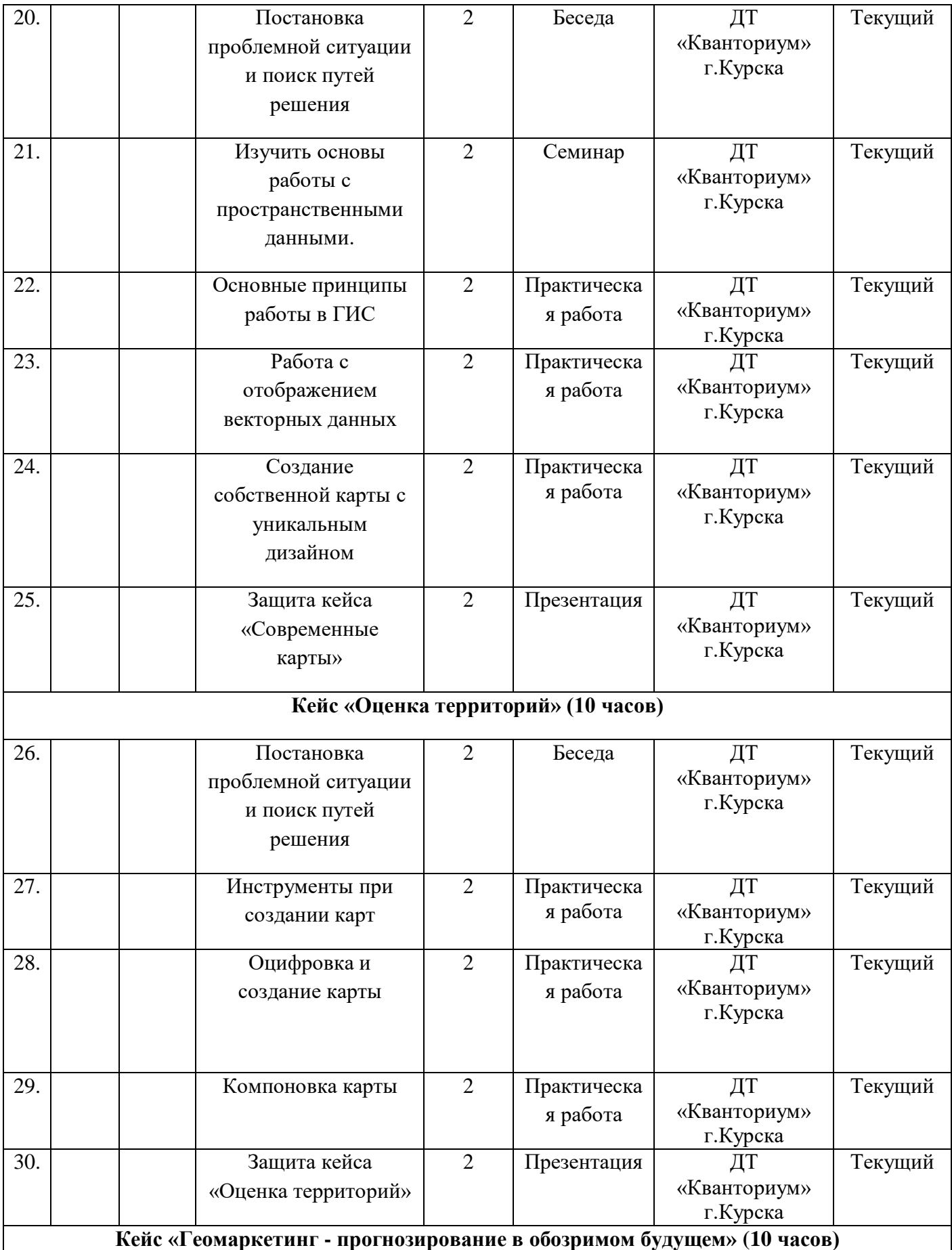

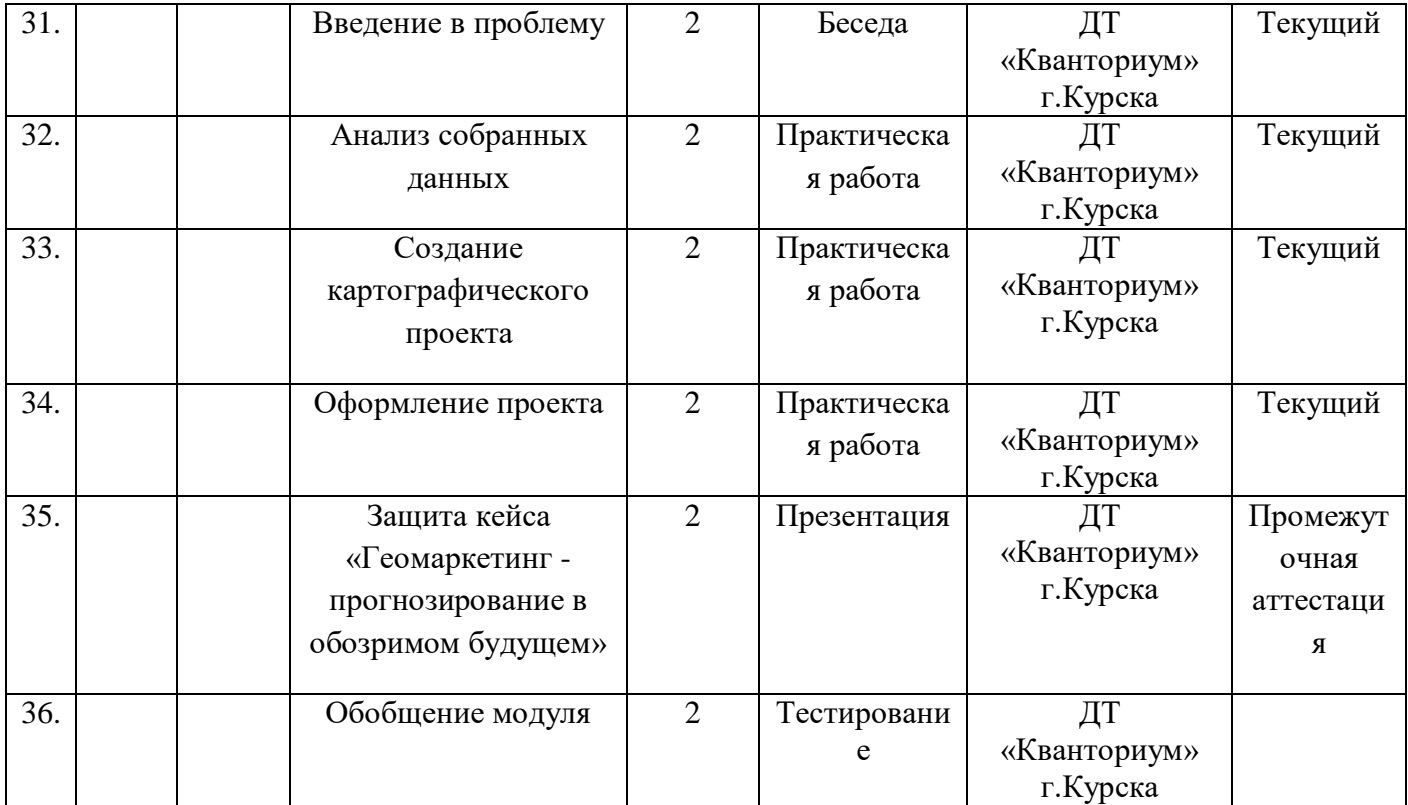

Форма контроля: входной. Форма аттестации: тестирование.

## Перечень вопросов по входному тестированию Задания с выбором одного из вариантов ответа

1 Геоинформатика - это:

а) наука, технология и производственная деятельность по научному обоснованию, проектированию, созданию, эксплуатации и использованию географических информационных систем;

б) совокупность массивов информации (баз данных, банков данных и иных структурированных наборов данных), систем кодирования, классификации и соответствующей документации;

в) наука об общих свойствах и структуре научной информации, закономерностях ее создания, преобразования, накопления, передачи и использования;

г) аппаратно-программный человеко-машинный комплекс, обеспечивающий сбор, обработку, отображение и распространение пространственнокоординированных данных, интеграцию данных и знаний о территории.

2 Три основные компоненты данных, хранящихся в ГИС - это:

а) координаты Х, Ү, Н;

б) атрибутивные, пространственные и временные сведения;

в) количественные, качественные и пространственные характеристики;

г) дата создания, формат данных, тип объекта.

3 Слой в ГИС - это:

а) объекты в ГИС;

б) реляционная таблица данных;

в) классификатор топографической информации;

г) совокупность однотипных (одной мерности) пространственных объектов, относящихся к одной теме (классу объектов) в пределах некоторой территории и в системе координат, общих для набора слоев.

4 Геоинформационная система - это:

а) информационная система, обеспечивающая сбор, хранение, обработку, доступ, отображение и распространение данных о пространственнокоординированных объектах, процессах, явлениях;

б) комплекс программ и языковых средств, предназначенных для создания, ведения и использования баз данных;

в) одно из научно-технических направлений картографии, включающее системное создание и использование картографических произведений как моделей геосистем;

г) одно из направлений тематического картографирования, в котором разрабатываются теория и методы создания синтетических карт на основе интеграции множества частных показателей

5 Четыре основных модуля ГИС:

а) модуль сбора, обработки, анализа, решения;

б) модуль компоновки, рисовки, публикации;

в) модуль растеризации, векторизации, трансформации, конвертации;

г) модуль геодезических измерений, дистанционного зондирования, цифровой регистрации данных, сканирования.

6 Цифровая модель местности - это:

а) графические символы, применяемые на картах для показа (обозначения) различных объектов и явлений;

б) часть территории, попавшая в поле зрения съемочной аппаратуры и регистрируемая ею в виде аналогового или цифрового изображения;

в) искусственная действительность, во всех отношениях подобная подлинной и совершенно от нее неотличимая;

г) цифровое представление пространственных объектов, соответствующих объектовому составу топографических карт и планов.

#### Задания с записью ответа

7 Какие системы навигании вы знаете?

9 В каких программах вы можете определить широту и долготу географических объектов?

10 Какие программы позволят вам собрать данные об объектах на местности?

Оценка за правильный ответ на каждый вопрос первой части - 1 балл, второй части - 2 балла. Максимальная оценка: 14 баллов.

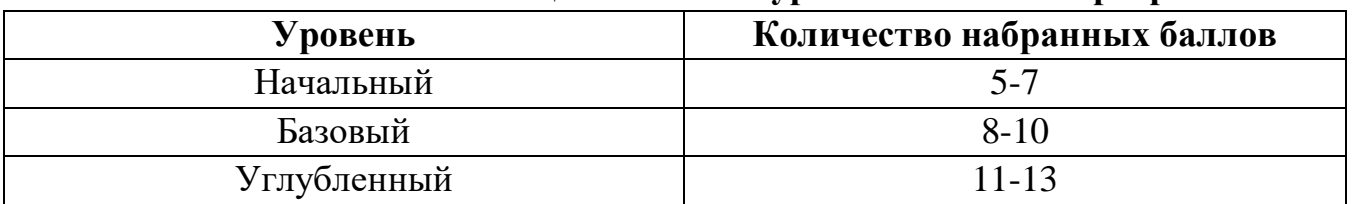

#### Соответствие имеющихся знаний уровню освоения программы

# Форма контроля: текущий.

# Форма аттестации: практическая работа.

# Критерии оценивания выполнение практических работ обучающимися

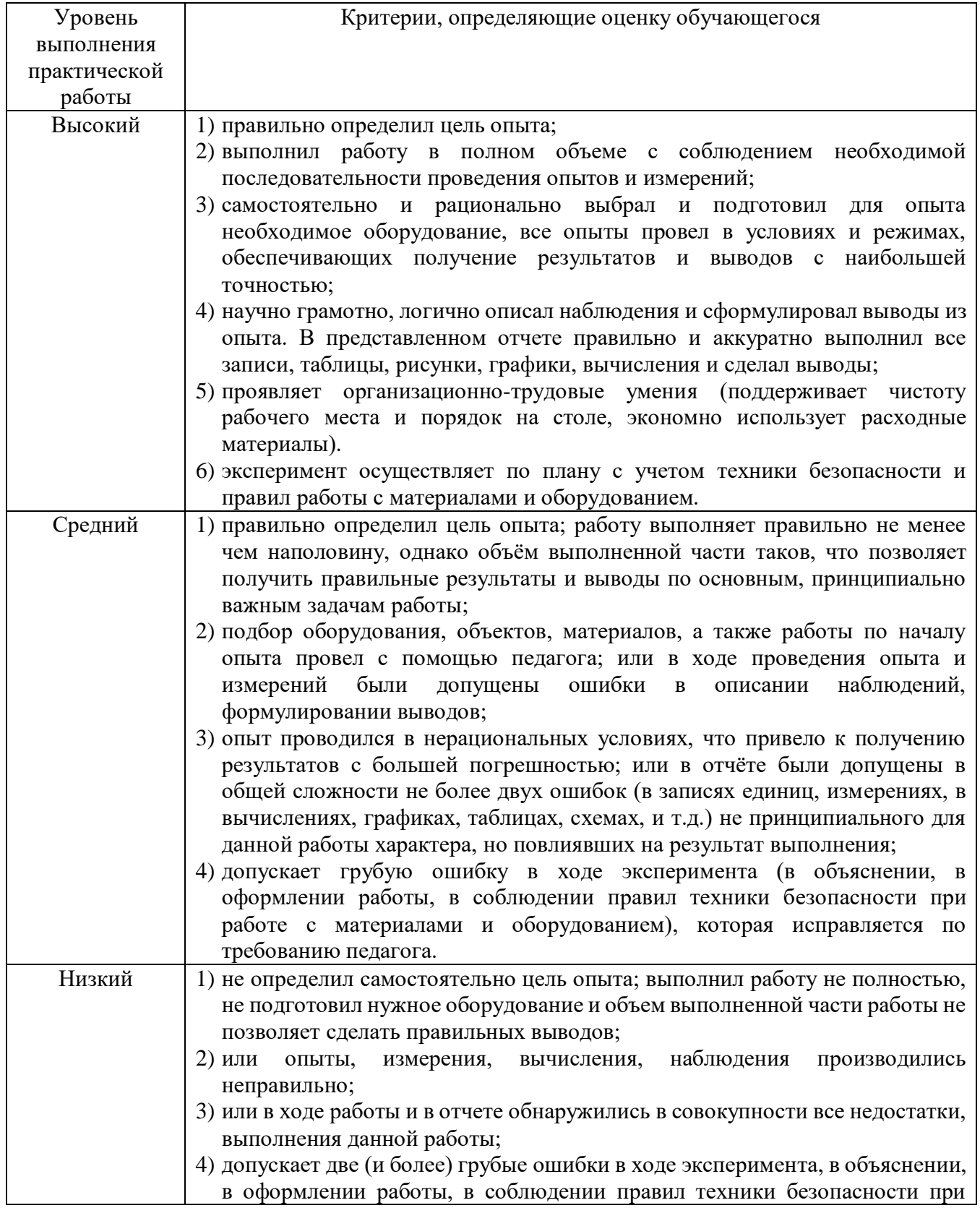

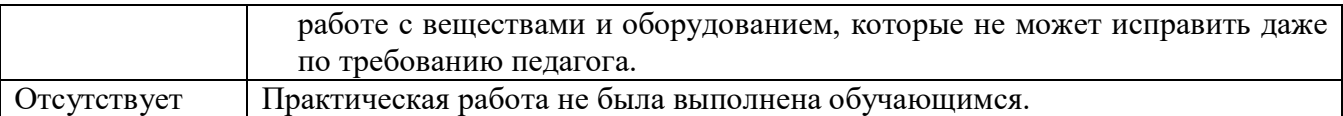

## **Примерный перечень тем проектов:**

- 1. Расчёт площади наводнения.
- 2. Определение очага пожара.
- 3. Создание 3D карты «Мой район».
- 4. ГИС-проект по исследованию территории технопарка.
- 5. Интерактивная красная книга Курской области.
- 6. Агроклиматические ресурсы г. Курск.

## **Перечень критериев оценивания проектов:**

- 1. Постановка цели, планирование путей ее достижения.
- 2. Постановка и обоснование проблемы проекта.
- 3. Глубина раскрытия темы проекта.
- 4. Разнообразие источников информации, целесообразность их использования.
- 5. Соответствие выбранных способов работы цели и содержанию проекта.
- 6. Анализ хода работы, выводы и перспективы.
- 7. Личная заинтересованность автора, творческий подход к работе.
- 8. Соответствие требованиям оформления письменной части.
- 9. Качество проведения презентации.
- 10. Качество проектного продукта.

# Форма контроля: промежуточная аттестация. Форма аттестации: презентация.

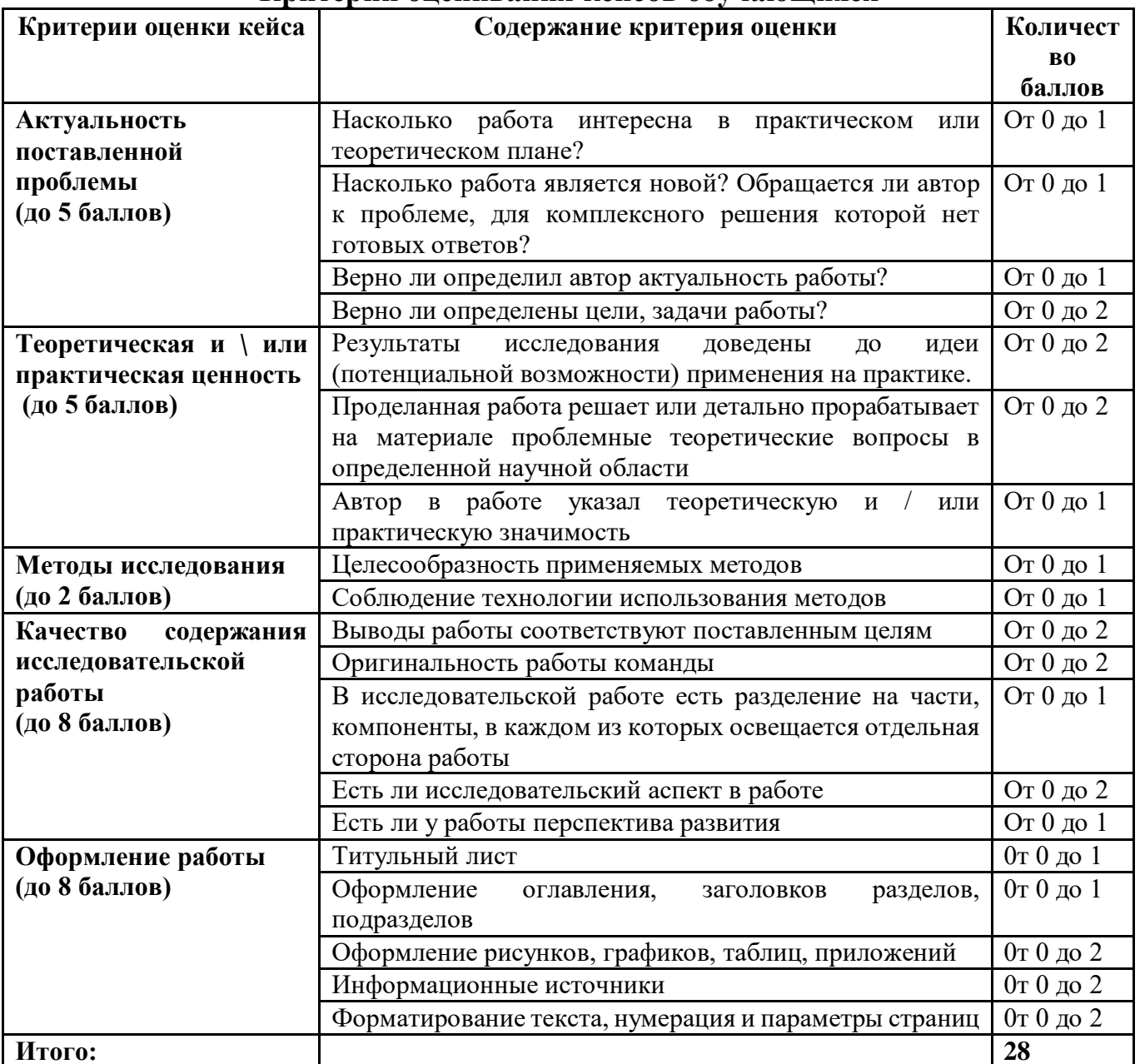

# Критерии оценивания кейсов обучающихся

## Примерный перечень вопросов для тестирования

- 1. Какой формы Земля
	- $-$  Kpyr
	- Эллипс
	- Эллипсоид вращения
	- Геоид
- 2. Agisoft Photoscan это программа для:
- Обработки фотографий
- Фотограмметрии
- Аналог Photoshop
- Создания панорам
- 3. Какую программу нельзя использовать для 3D моделирования:
	- SketchUp
	- Tinkercad
	- $-$  KOMITAC 3 $\overline{a}$
	- PtGui
- 4. Как называется геоинформационная система доступная через интернет:
	- $-$  Be<sub>6</sub>- $\Gamma$ *HC*
	- $\Gamma$ *HC*.net
	- $-$  Ethernet- $\Gamma$ *HC*
	- Отдельное название не предусмотрено
- 5. Ортофотоплан это
	- Фотография рельефа сверху
	- Фотография перпендикулярно вниз с БПЛА с гео-привязкой
	- Снимок созданный из многих ортофотографий с гео-привязкой
	- Снимок со спутника
- 6. Какие форматы могут использоваться для интеграции VR-тура на сайт
	- $-$  Flash
	- $-$  HTML5
	- Всё вышеперечисленное
- 7. Что из этого не ГИС
	- $-$  ArcGIS
	- $-$  GISzhkh
	- NextGIS
	- $-$  Qgis

Областное бюджетное учреждение дополнительного образования «Областной центр развития творчества детей и юношества»

## Протокол промежуточной аттестации обучающихся объединения «Геоквантум»

по программе «Геоквантум. Углубленный. Уровень 2» группа № под обучения 1 Дата проведения 

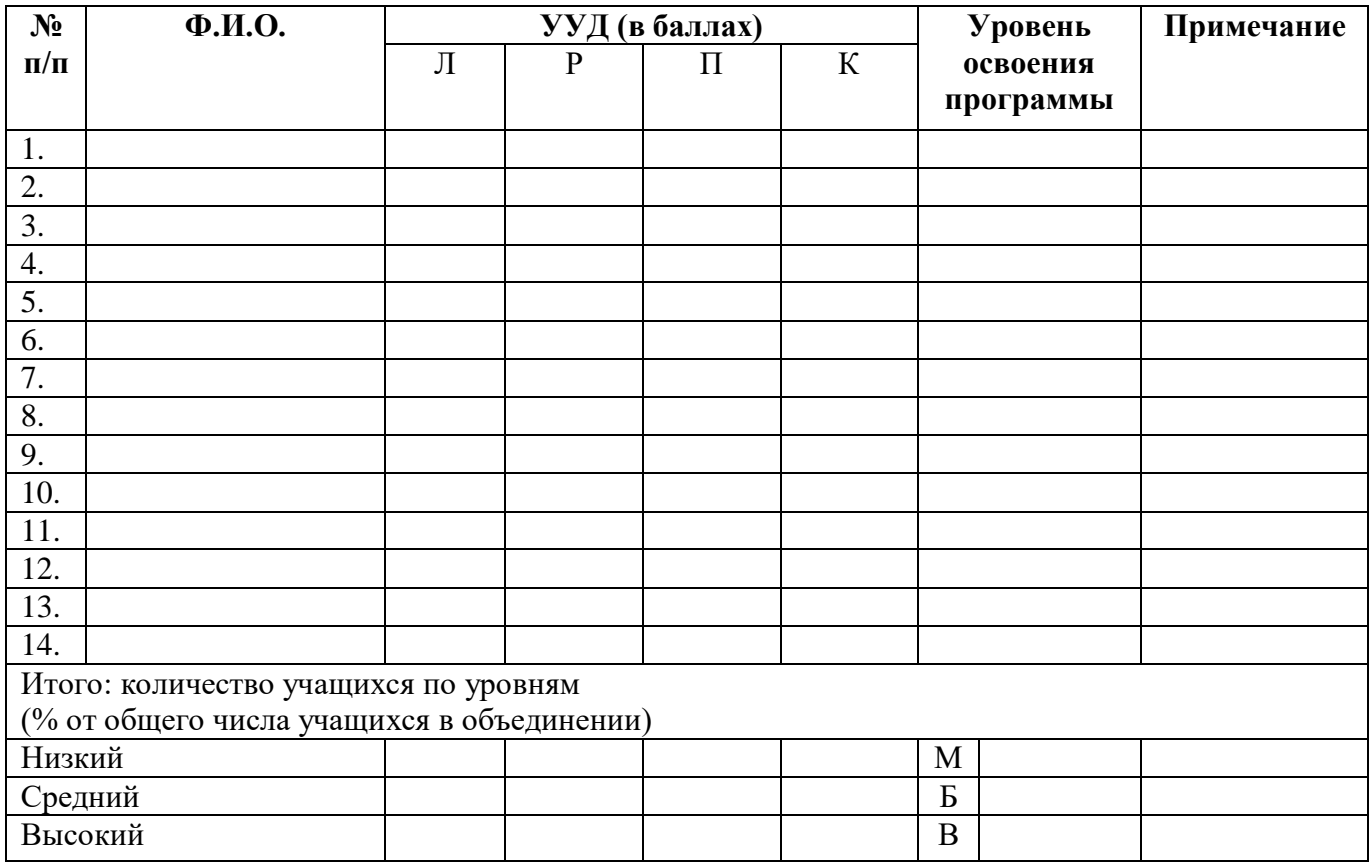

<u> 1980 - Jan Stein Stein Stein Stein Stein Stein Stein Stein Stein Stein Stein Stein Stein Stein Stein Stein S</u>

Педагог и по последните подразни по подължават по подължават на подължават на подължават на подължават на подължават на подължават на подължават на подължават на подължават на подължават на подължават на подължават на подъ